# **Support Vector Machines**

Some slides were borrowed from Andrew Moore's PowetPoint slides on SVMs. Andrew's PowerPoint repository is here: http://www.cs.cmu.edu/~awm/tutorials . Comments and corrections gratefully received.

1

# **Why SVM?**

- Very popular machine learning technique
	- Became popular in the late 90s (Vapnik 1995; 1998)
	- Invented in the late 70s (Vapnik, 1979)
- Controls complexity and overfitting issues, so it works well on a wide range of practical problems
- Because of this, it can handle high dimensional vector spaces, which makes feature selection less critical
- Very fast and memory efficient implementations, e.g. svm\_light
- It's not always the best solution, especially for problems with small vector spaces

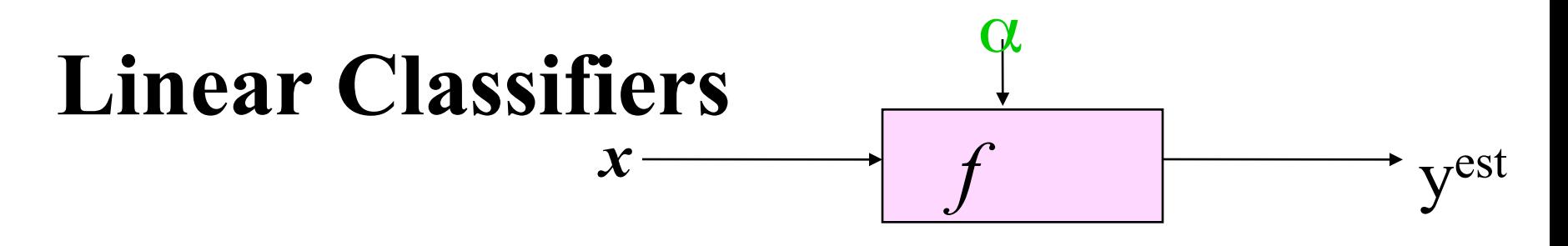

 $f(x, w, b) = sign(w, x - b)$ 

- denotes +1  $\bullet$
- denotes -1  $\circ$

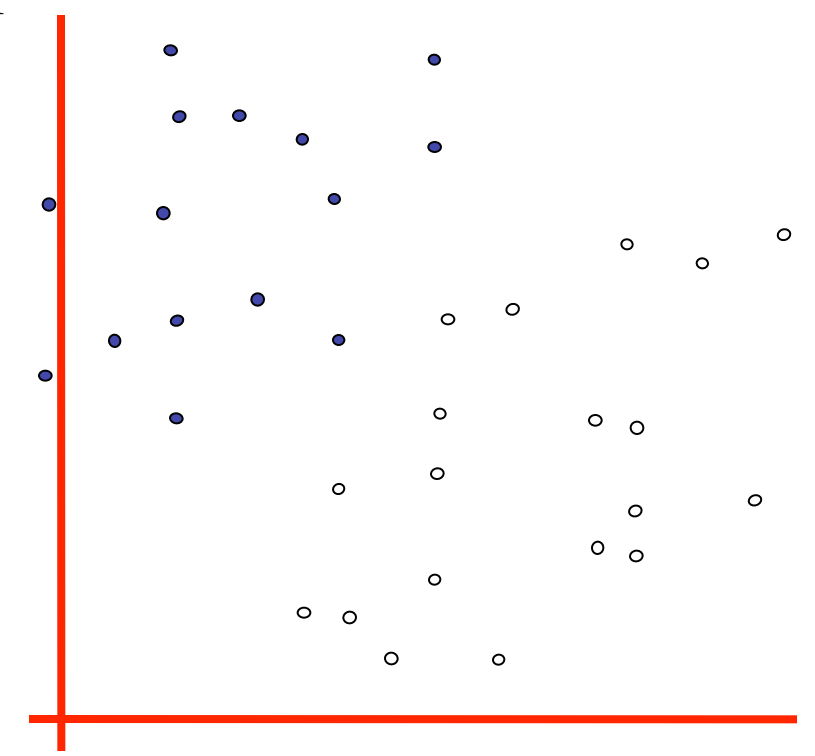

How would you classify this data?

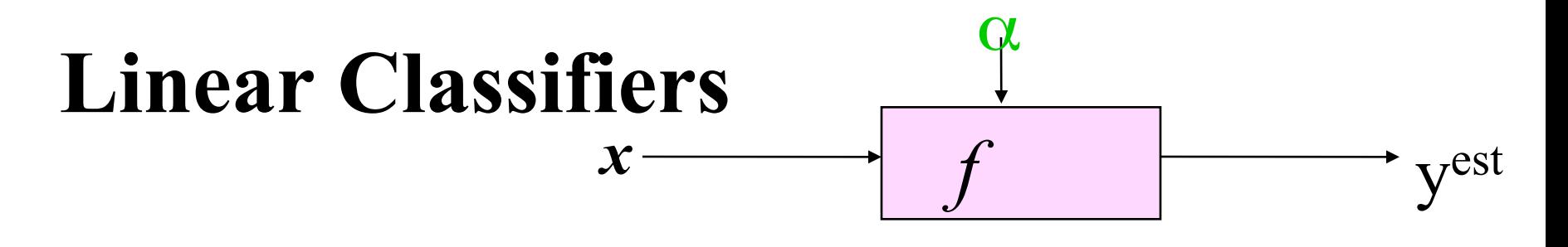

 $f(x, w, b) = sign(w, x - b)$ 

denotes +1

 $\bullet$ 

denotes -1  $\circ$ 

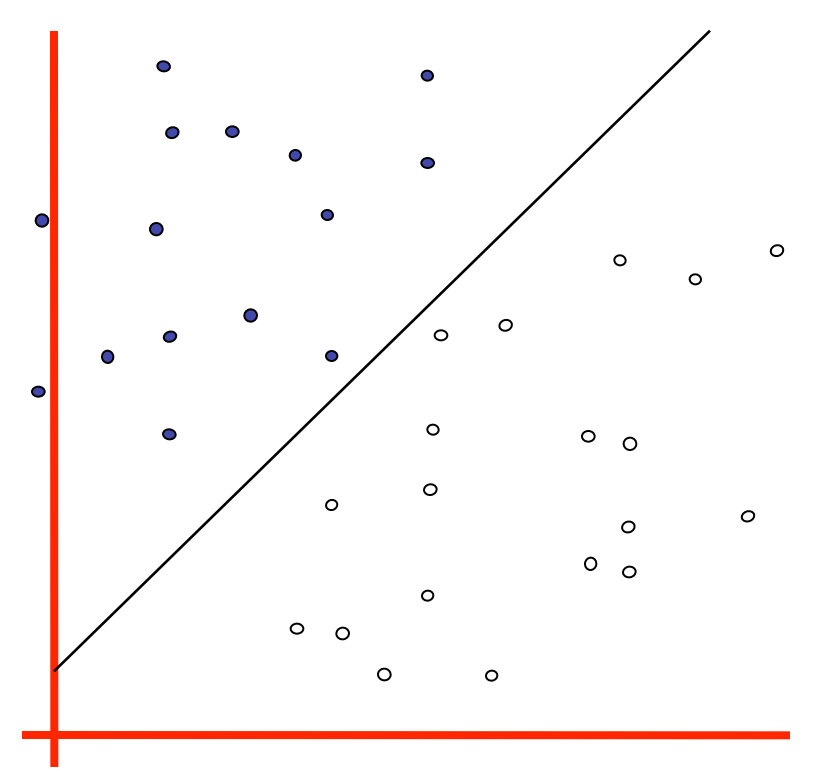

How would you classify this data?

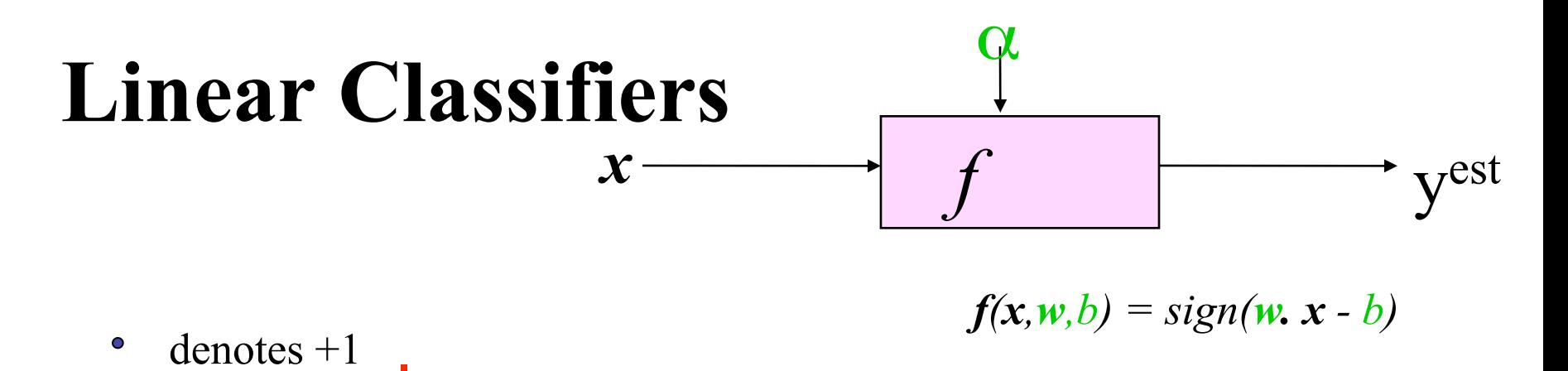

 $\circ$ denotes -1

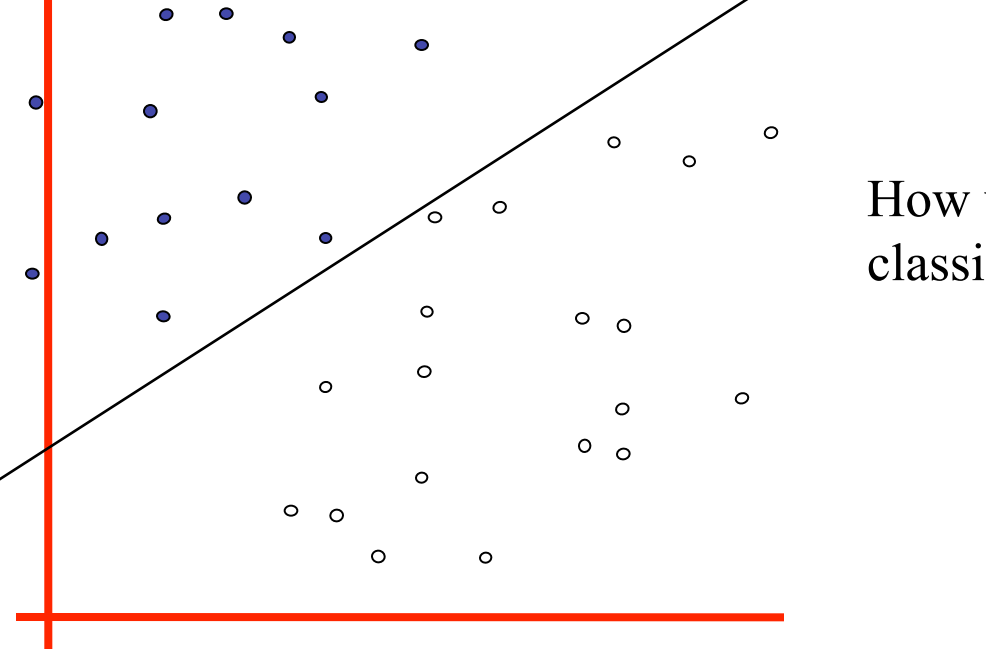

How would you classify this data?

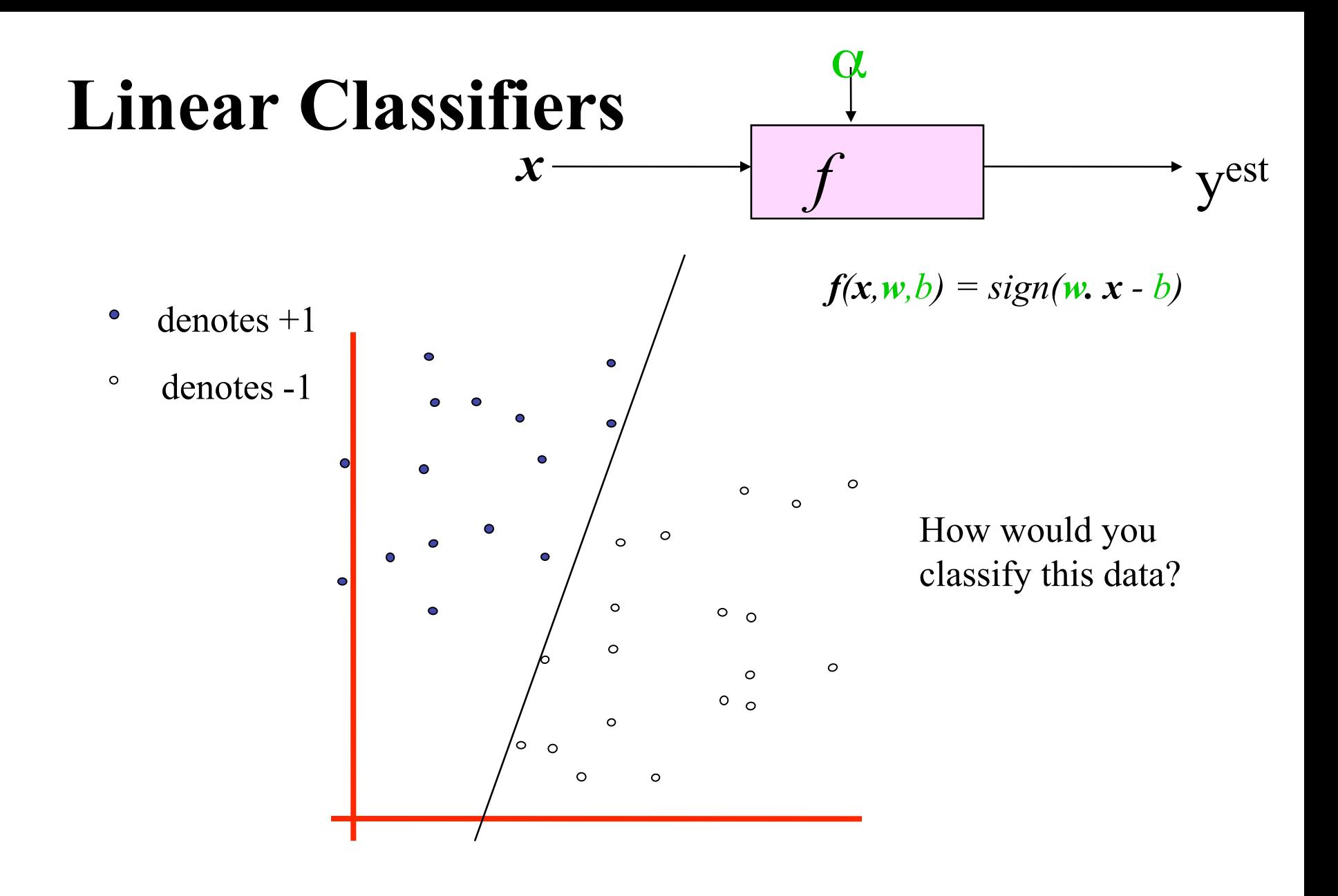

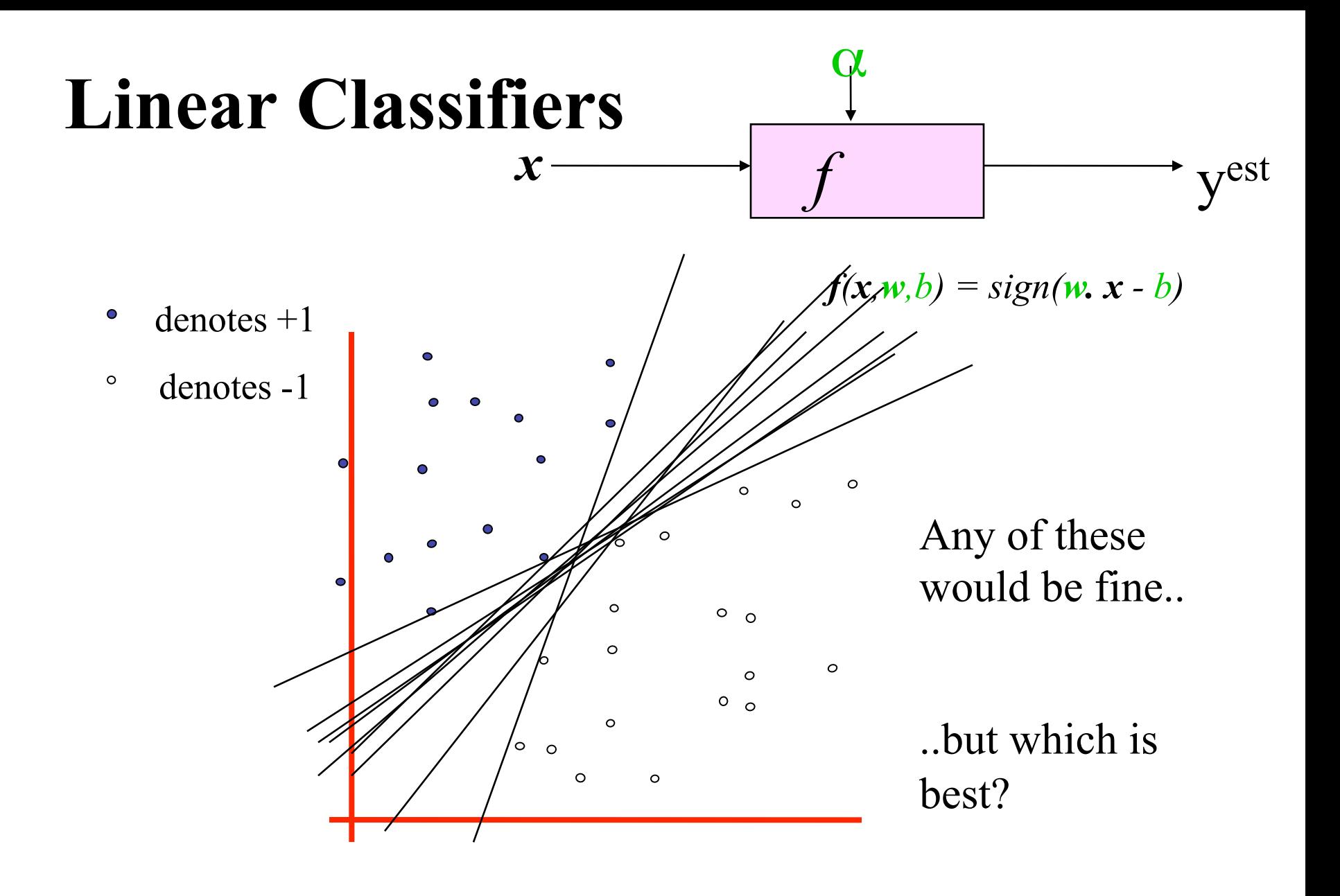

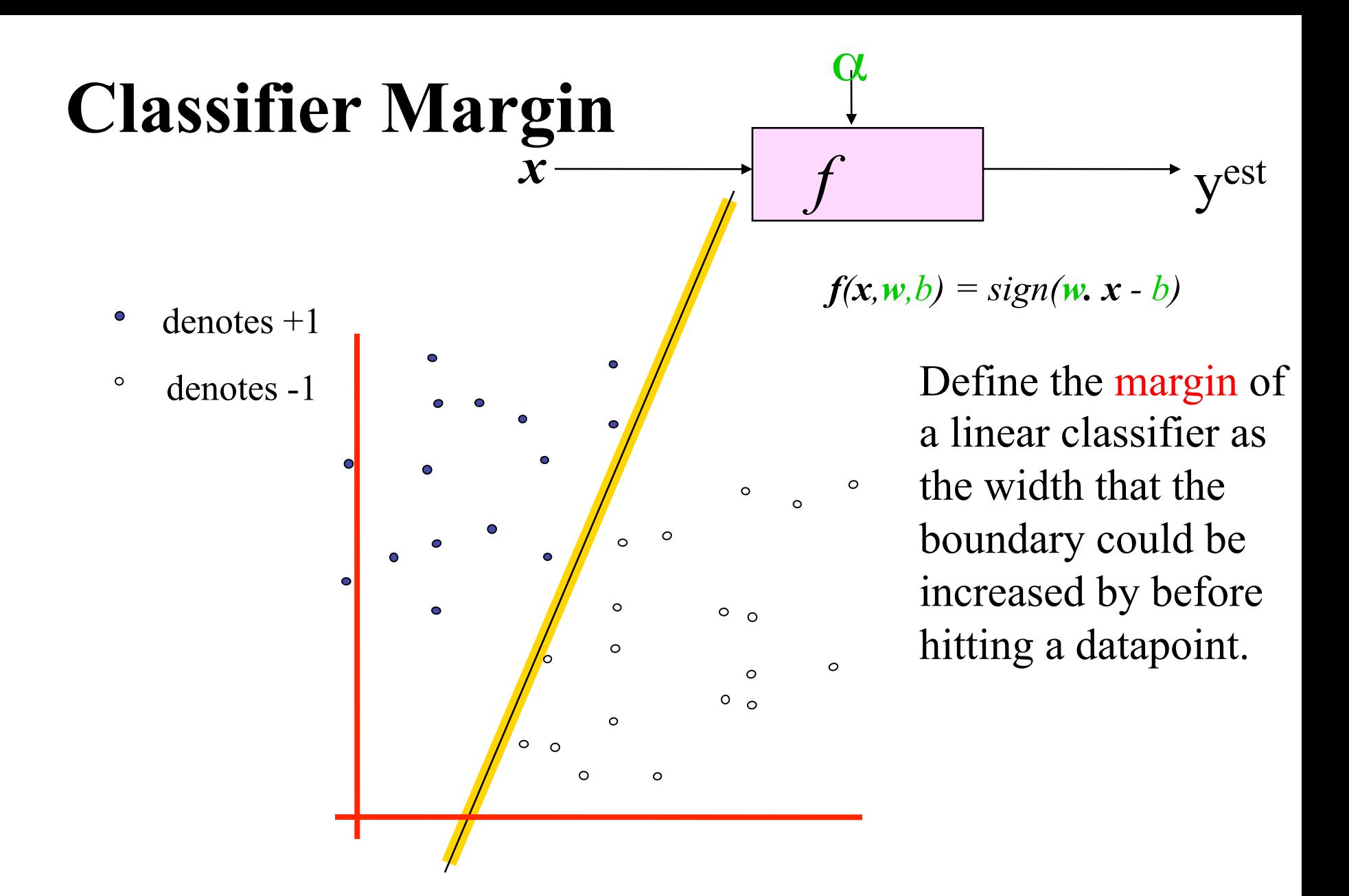

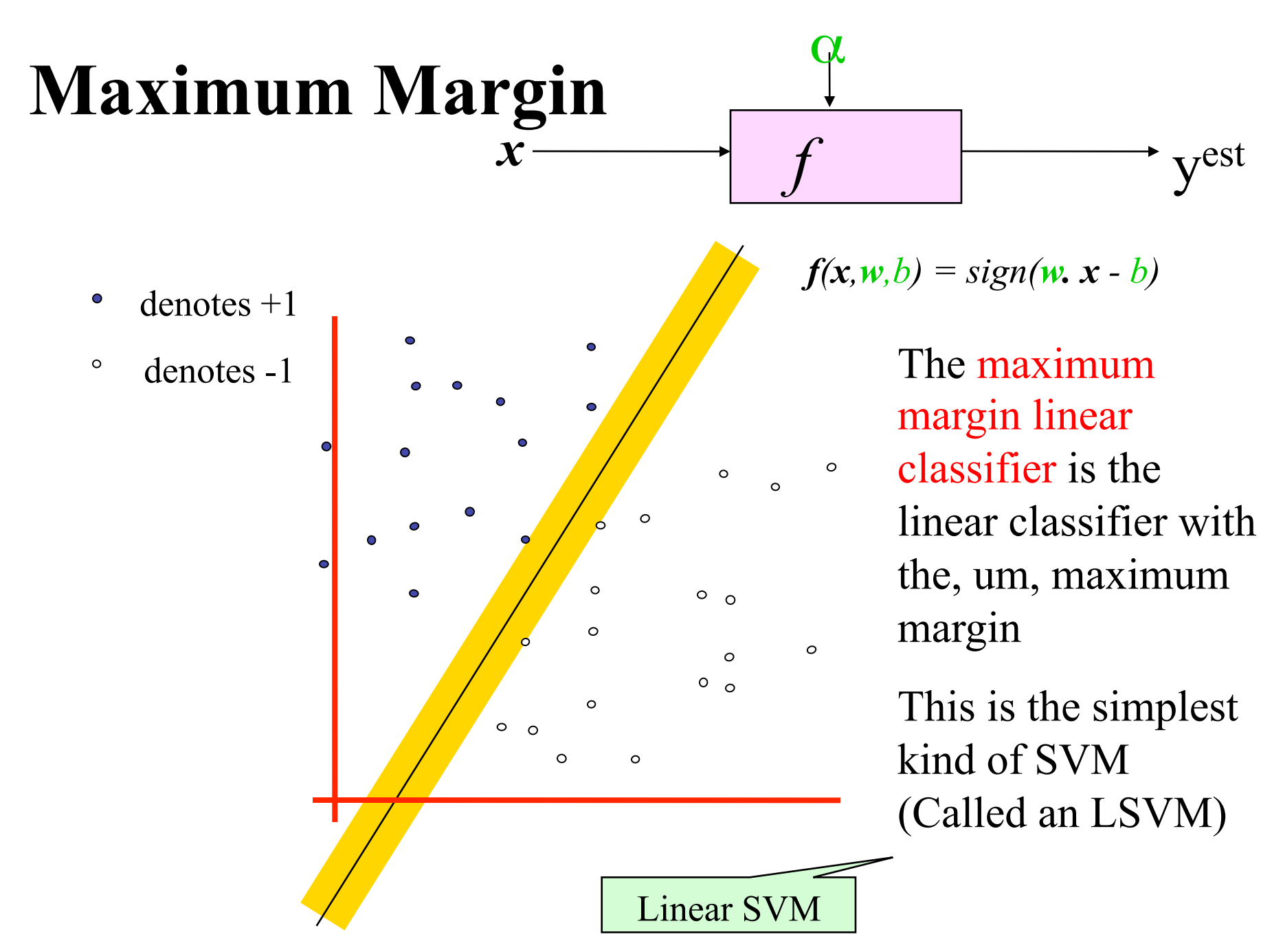

Copyright © 2001, 2003, Andrew W. Moore

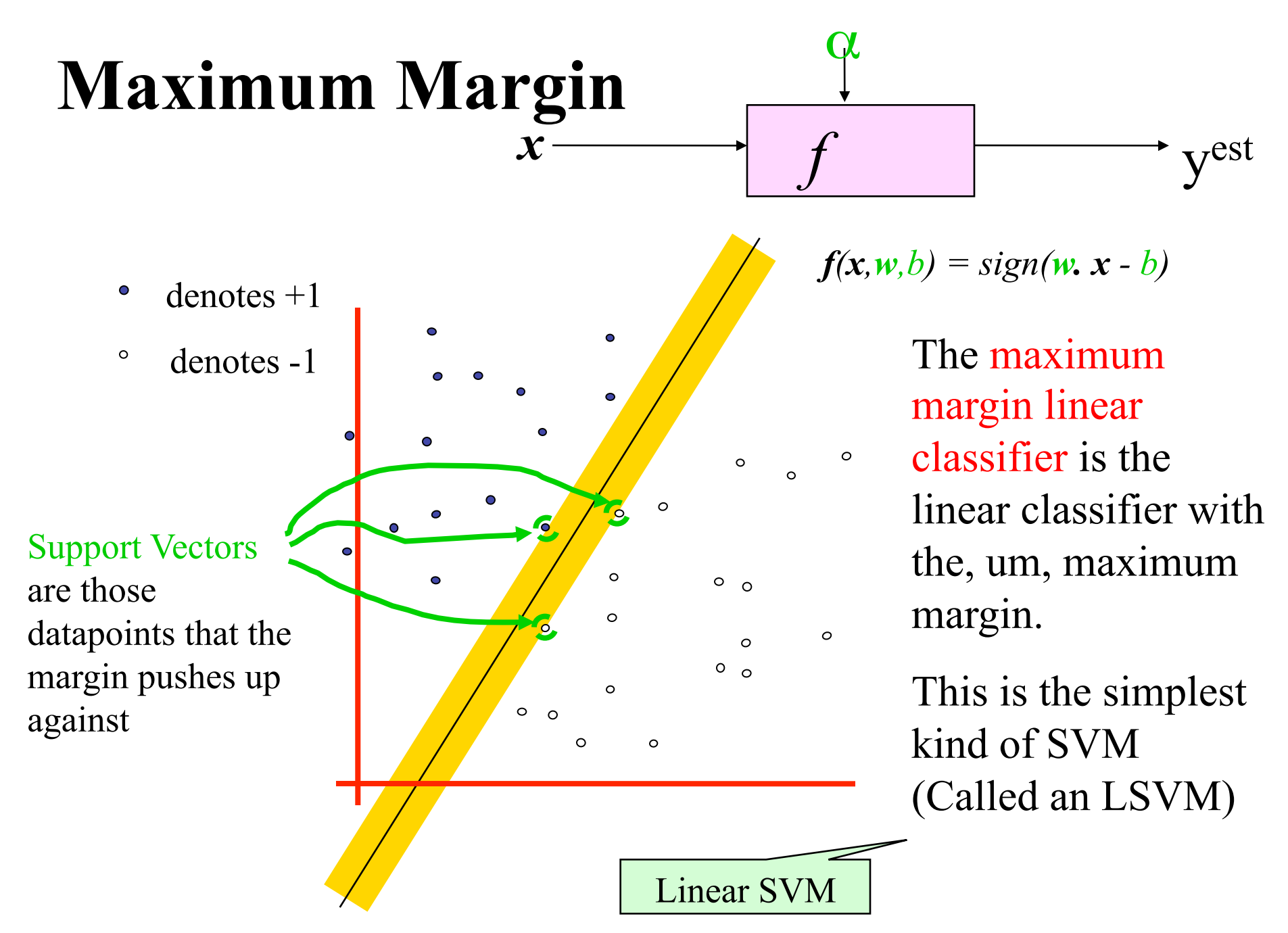

# **Why Maximum Margin?**

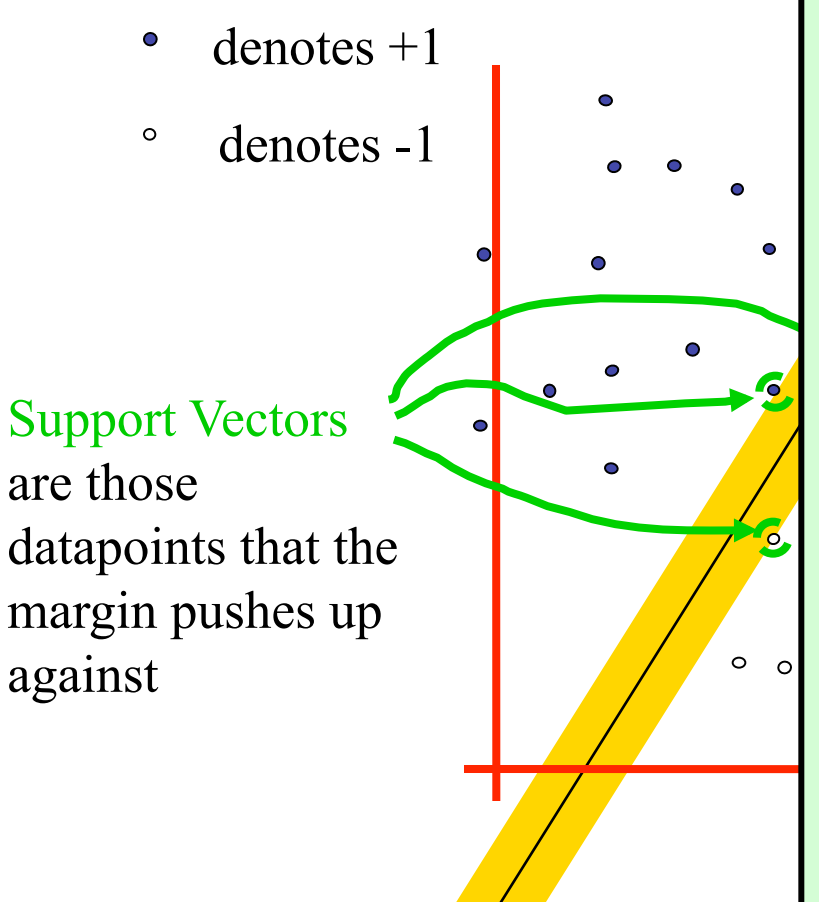

1.Intuitively this feels safest

- location of the boundary (it's been jolted us least chance of causing a 2.If we've made a small error in the in its perpendicular direction) this gives misclassification
- ce the model is  $\lim_{x \to \infty}$  immune to removal of any non-support- $\mathbf{t} = \mathbf{u} \cdot \mathbf{u}$ 3.LOOCV is easy since the model is vector datapoints
- margin. dimension) that is related to (but not the same as) the proposition that this is a 4.There's some theory (using VC good thing

5.Empirically it works very very well

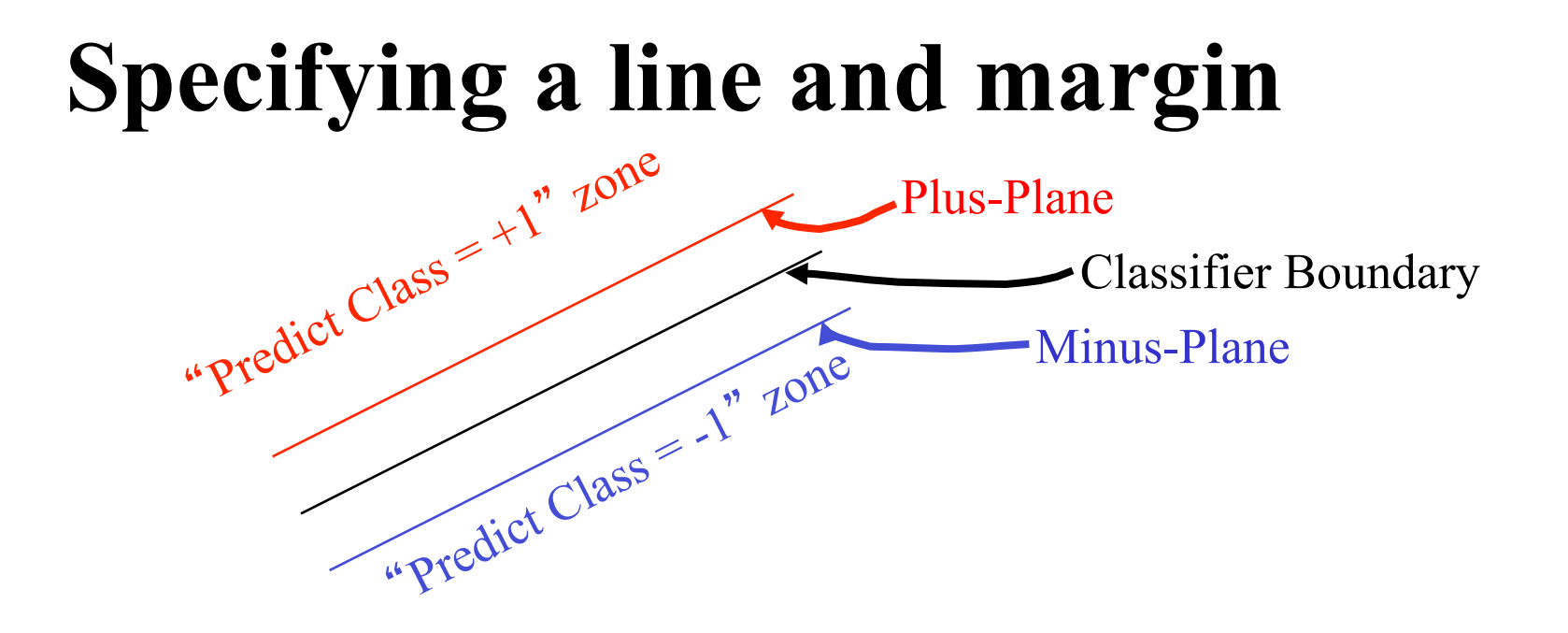

- How do we represent this mathematically?
- …in *m* input dimensions?

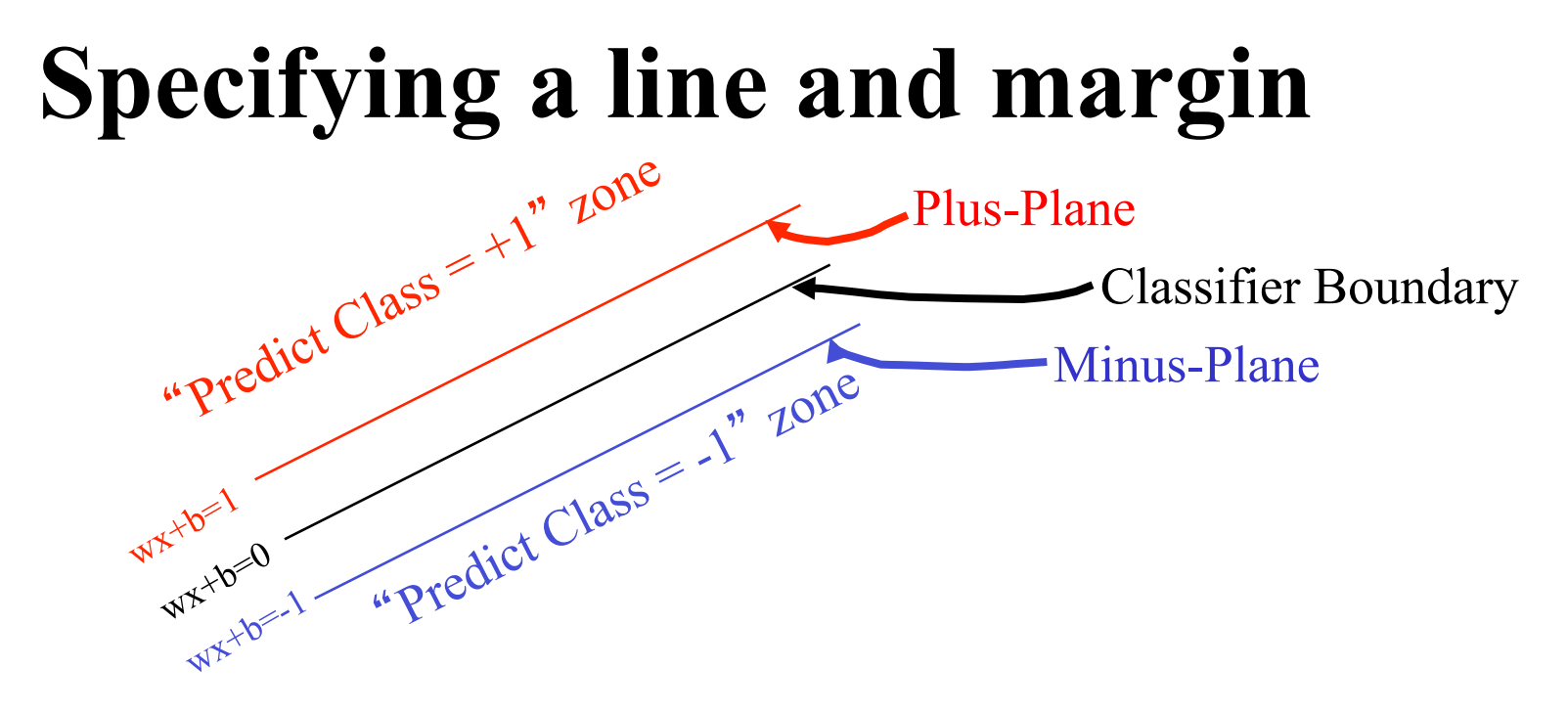

- Plus-plane =  $\{x : w \cdot x + b = +1 \}$
- Minus-plane =  $\{x : w : x + b = -1\}$

Classify as..  $+1$  if **w** .  $x + b \ge 1$ 

 $-1$  if **w** .  $x + b \le -1$ Universe explodes if  $-1 < w \cdot x + b < 1$ 

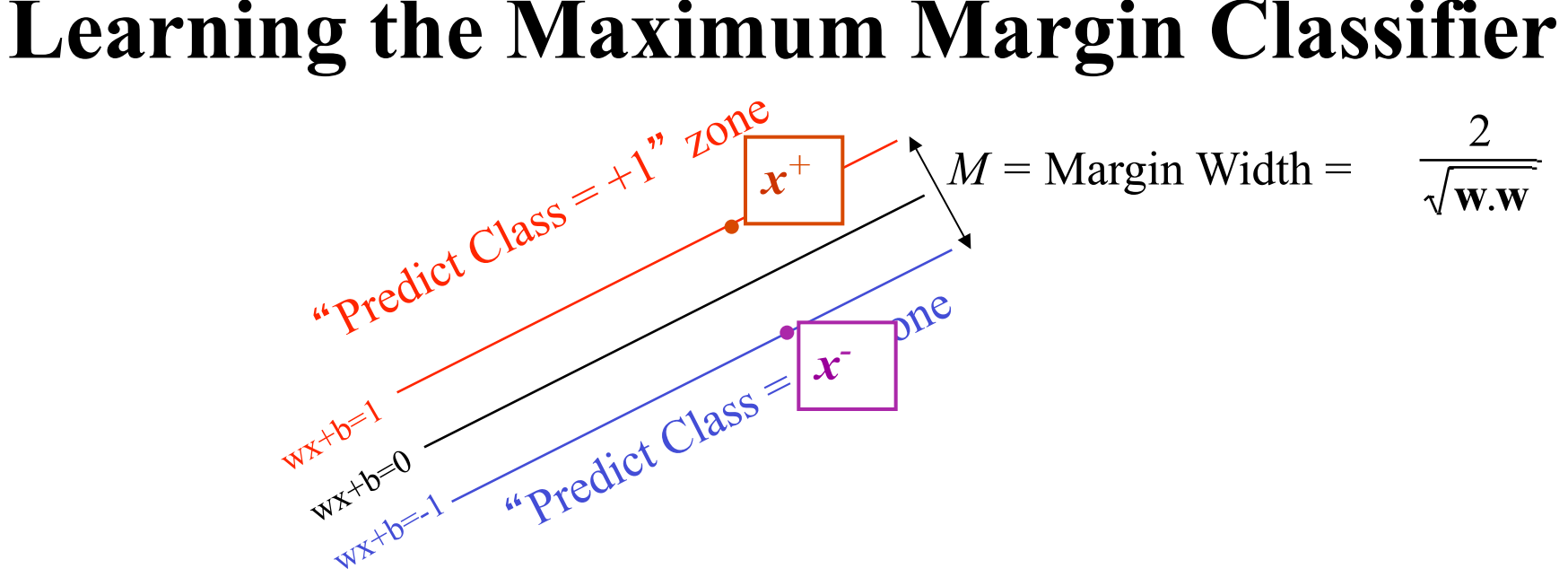

- Given a guess of *w* and *b* we can
	- Compute whether all data points in the correct half-planes
	- Compute the width of the margin
- Write a program to search the space of **w**s and *b*s to find widest margin matching all the datapoints.
- *How?* -- Gradient descent? Simulated Annealing? Matrix Inversion? EM? Newton's Method?

# **Learning SVMs**

- Trick #1: Just find the points that would be closest to the optimal separating plane ("support vectors") and work directly from those instances
- Trick #2: Represent as a **quadratic optimization problem**, and use quadratic programming techniques
- Trick #3 ("kernel trick"):
	- $-$  Instead of using the ray dimensional feature space *functions* (e.g., polynom the base features)
	-
	- Voila: A nonlinear classifier!

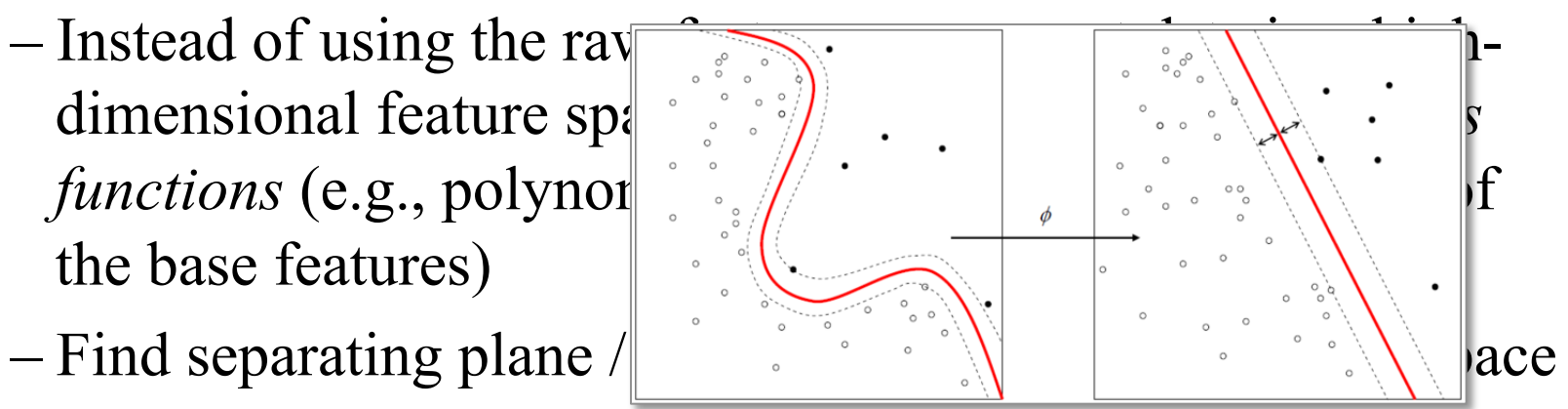

### **SVM Performance**

- Can handle very large features spaces (e.g., 100K features)
- Relatively fast
- Anecdotally they work very very well indeed
- Example: They are currently the best-known classifier on a well-studied hand-writtencharacter recognition benchmark
- Another Example: Andrew knows several reliable people doing practical real-world work who claim that SVMs have saved them when their other favorite classifiers did poorly

# **Binary vs. multi classification**

- SVMs can only do binary classification
- There are two approaches to multi classification
	- –One-vs-all: can turn an n-way classification into n binary classification tasks
		- E.g., for the zoo problem, do mammal vs. notmammal, fish vs. not-fish, …
		- Pick the one that results in the highest score
	- $-N*(N-1)/2$  One-vs-one classifiers that vote on results
		- Mammal vs. fish, mammal vs. reptile, etc...

# **Weka**

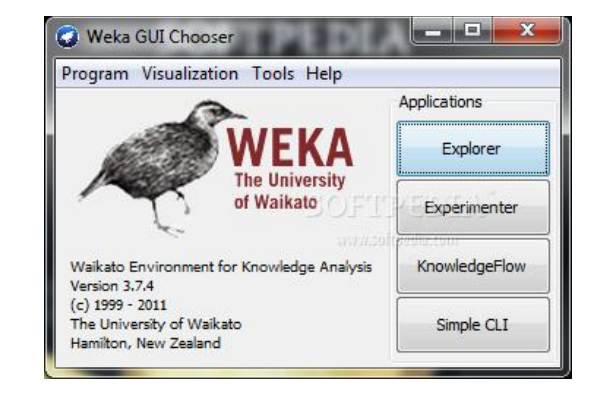

- Weka is a Java-based machine learning tool
- http://www.cs.waikato.ac.nz/ml/weka/
- Implements numerous classifiers and other ML algorithms
- Uses a common data representation format, making comparisons easy
- 3 modes of operation: GUI, Command Line, Java API

#### **.arff data format**

% 1. Title: Iris Plants Database % @RELATION iris

@ATTRIBUTE sepallength NUMERIC

@ATTRIBUTE sepalwidth NUMERIC

@ATTRIBUTE petallength NUMERIC

@ATTRIBUTE petalwidth NUMERIC

@ATTRIBUTE class {Iris-setosa,Iris-versicolor, Irisvirginica}

@DATA

5.1,3.5,1.4,0.2,Iris-setosa 4.9,3.0,1.4,0.2,Iris-setosa 4.7,3.2,1.3,0.2,Iris-setosa

…

http://www.cs.waikato.ac.nz/~ml/weka/arff.html <sub>19</sub>

# **Using SVM in Weka**

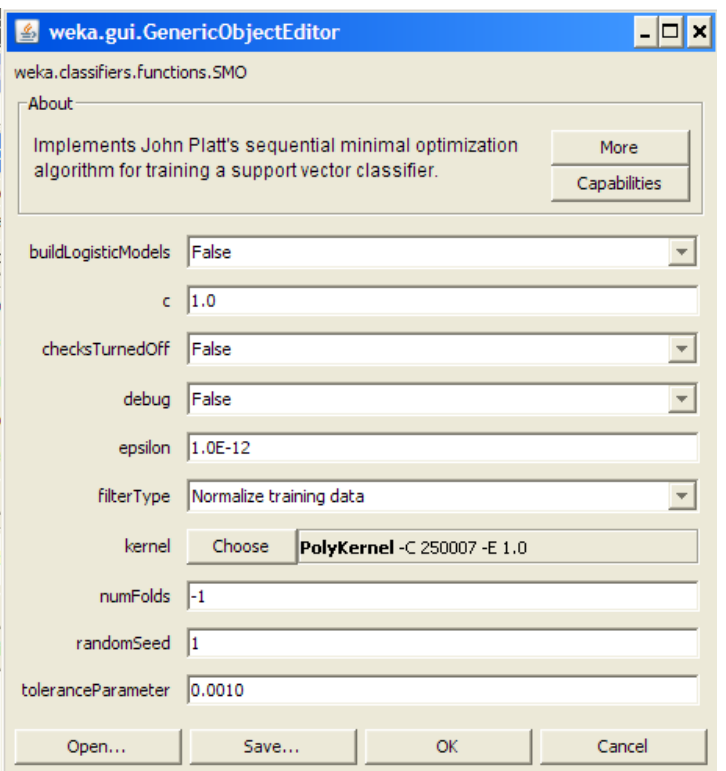

- SMO is the implementation of SVM used in Weka
- Note that all nominal attributes are converted into sets of binary attributes
- You can choose either the RBF kernel or the polynomial kernel
- In either case, you have the linear versus non-linear options

# **Weka demo**

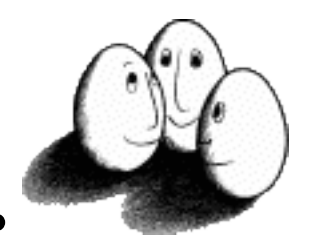

# **Weka vs. svm\_light vs. …**

- Weka is good for experimenting with different ML algorithms
- Other, more specific tools are much more efficient and scalable
- For SVMs, for example, many use sym light
- http://svmlight.joachims.org/
- Works well for  $10K$ + features,  $100K$ + training vectors
- Uses a sparse vector representation – Good for many features (e.g., text)

#### **Feature Engineering for Text Classification**

- Typical features: words and/or phrases along with term frequency or (better) TF-IDF scores
- $\triangle TFIDF$  amplifies the training set signals by using the ratio of the IDF for the negative and positive collections
- Results in a significant boost in accuracy

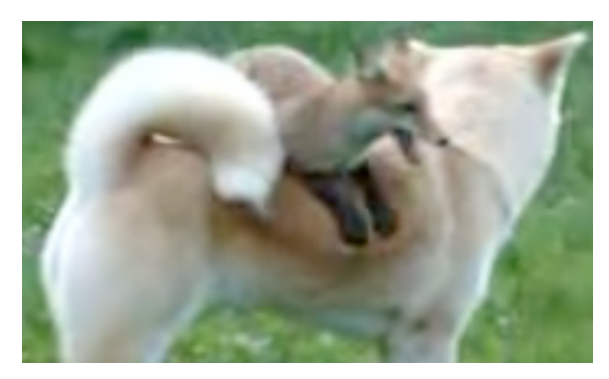

**Text:** The quick brown fox jumped over the lazy white dog.

**Features:** the 2, quick 1, brown 1, fox 1, jumped 1, over 1, lazy 1, white 1, dog 1, the quick 1, quick brown 1, brown fox 1, fox jumped 1, jumped over 1, over the 1, lazy white 1, white dog 1

#### **ΔTFIDF BoW Feature Set**

- Value of feature t in document d is
- Where
	- $C_{t,d}$  = count of term t in document d
	- $N_t$  = number of negative labeled training docs with term t
	- $-P_t$  = number of positive labeled training docs with term t
- Normalize to avoid bias towards longer documents
- Gives greater weight to rare (significant) words
- Downplays very common words
- Similar to Unigram  $+$  Bigram BoW in other aspects

 $C_{t,d} * log_2$  $\overline{N}_t$  $P_{t}$  $\sqrt{2}$  $\setminus$  $\overline{\phantom{a}}$  $\backslash$ '  $\overline{\phantom{a}}$ 

# **Example: ΔTFIDF vs TFIDF vs TF**

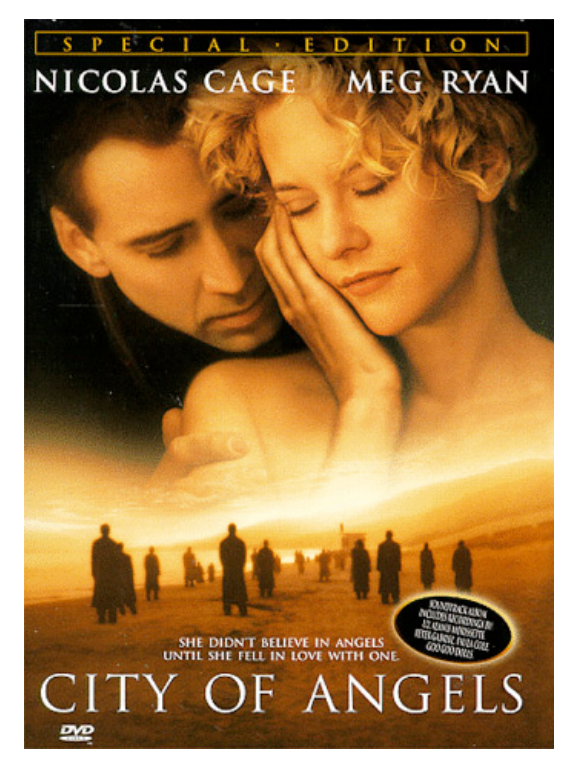

15 features with highest values for a review of *City of Angels*

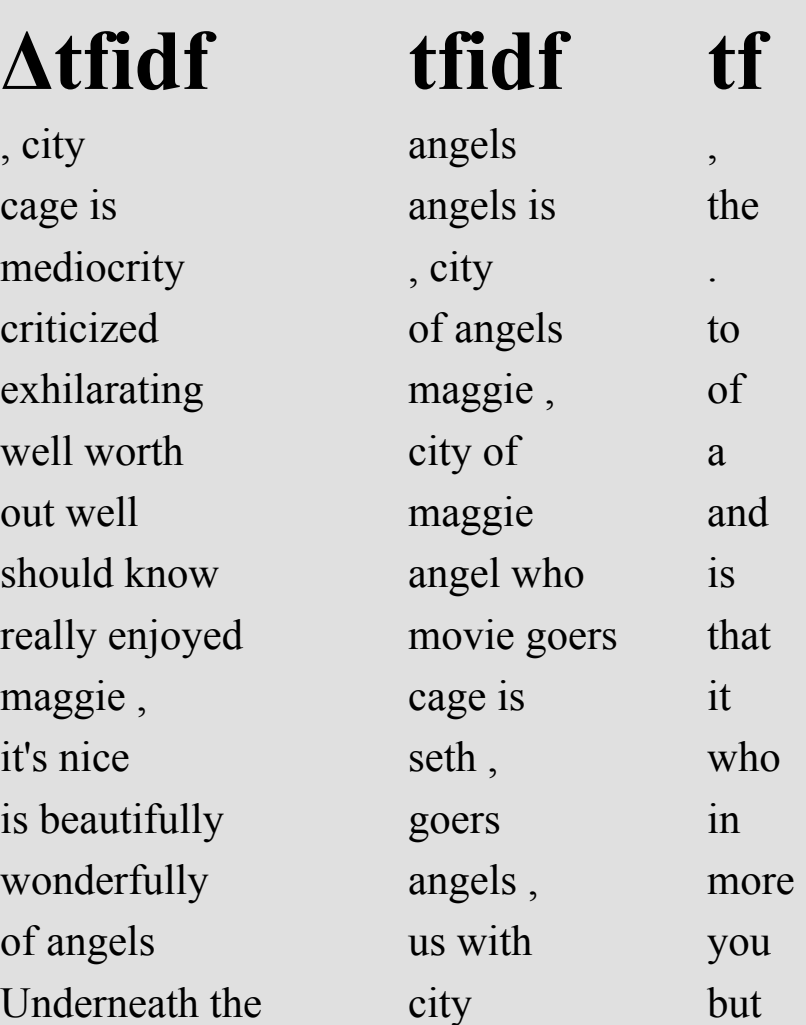

#### **Improvement over TFIDF (Uni- + Bi-grams)**

- **Movie Reviews:** 88.1% Accuracy vs. 84.65% at 95% Confidence Interval
- **Subjectivity Detection** (Opinionated or not): 91.26% vs. 89.4% at 99.9% Confidence Interval
- **Congressional Support for Bill** (Voted for/ Against): 72.47% vs. 66.84% at 99.9% Confidence Interval
- **Enron Email Spam Detection**: (Spam or not): 98.917% vs. 96.6168 at 99.995% Confidence Interval
- All tests used 10 fold cross validation
- At least as good as mincuts + subjectivity detectors on movie reviews (87.2%)